# SIEF2017 13th Congress, Göttingen, Germany 26-30 March 2017

# **QUICK REFERENCE: 'WAYS OF ... GETTING THERE'**

# **Getting to Göttingen from various airports**

#### **From Berlin**

Those arriving at Berlin Schönefeld Airport (SFX) must travel to Göttingen by bus or train. While there are intercity buses to Göttingen from the airport, these may take up to 10 hours, so alternatively take a regional train to Berlin Central Station (Hauptbahnhof) from where you can board a faster intercity bus (N.B. Reserve a ticket ahead of time!). If you arrive at Berlin Tegel Airport (TXL) take the bus to Berlin Central Station, then take an intercity bus or train to Göttingen. Links to intercity bus websites:

https://www.flixbus.de https://www.postbus.de https://meinfernbus.de

#### **From Hannover**

Take the S-Bahn (S5) from Hannover Airport to Hannover Central Station, then take the train or intercity bus (intercity bus terminal is right behind the Central Station). Travelling by bus from Hannover takes between 1.5- and 2 hours and is cheap. If you prefer the train, you can take ICE or IC trains (travel time 45 mins) or the regional train Metronom (ME) (1.5 hours). A day ticket on regional trains for Lower-Saxony (Niedersachsenticket) costs €23 and can also be used for the S-Bahn and almost all public, urban and rural buses in Lower-Saxony (but not for the fast overland buses). If the schedule fits your travel plans, you could also use the new Locomore train.

#### From Frankfurt

Intercity buses to Göttingen depart from Terminal 2, with a travel time of 3 or 4 hours. Alternatively, board ICE or IC trains from the airport (2 hours). If the schedule fits your travel plans, you could also use the new Locomore train.

# By car

The address for your navigation system is: Georg-August-Universität Göttingen, Zentrales Hörsaalgebäude, Platz der Göttinger Sieben 5, 37073 Göttingen (DE).

Göttingen is located by motorway A7. Leave motorway A7 at exit no.73 Göttingen. Turn right and follow "Bundesstraße B3/Kasseler Landstraße" until you reach the crossroad "Bundesstraße B27" and "Berliner Straße/Bürgerstraße". Follow "Berliner Straße" by turning left. After approximately 800 metres turn left again into "Weender Landstraße". Access to the conference venue is possible via footpath only. Parking areas are available at "Weender Landstraße" in front of the University as well as in the "Goßlerstraße" behind the building. Please note that the parking facilities around the Central Lecture Hall Building are limited and parking will be charged. Coming from the "Weender Straße", take the footpath opposite Cafe Club Cuba. After approximately 500 metres you will reach the Central Lecture Hall Building. Coming from "Goßlerstraße", please cross the street at the bus station "Campus" and follow the footpath leading directly to the conference venue.

## Finding the congress venue

The 13th SIEF Congress mostly takes place in the buildings of the Central Campus of the University of Göttingen. The main venue of the congress will be the largest building of the Central Campus – *Zentrales Hörsaalgebäude (ZHG)* located at *Platz der Göttinger Sieben 5*. The registration desks and congress office, the opening plenary and keynote lectures, the poster exhibit, a portion of the audiovisual programme, the Book Exhibit and the coffee breaks are all located here. *Verfügungsgebäude (VG)* is also on the same square, at *Platz der Göttinger Sieben 7*. Panels and

workshops will be held there, as well as in ZHG and in the youngest building of the central campus, the *Kulturwissenschaftliches Zentrum (KWZ)* at *Heinrich-Düker-Weg 14*.

Most accommodation facilities will be able to advise how to find ZHG. Depending where you are staying, you might be able to walk, or take a bus. The bus routes stopping near the venue are 21, 22, 23, 31, 32, 62 (the stop "*Platz der Göttinger Sieben*") and 41, 42, 91, 92 (bus stop "*Auditorium*"). Bus routes and timetables can be found here: <a href="http://www.goevb.de/homepage">http://www.goevb.de/homepage</a>.

**On foot from Central Station**: cross the four-lane street Berliner Straße, walk straight, cross Godehardstraße. Keep following Berliner Straße, cross Maschmühlenweg and turn left into Weender Landstraße afterwards. Turn left and take the footpath to the main congress venue, ZHG.

# What to do when you have arrived?

We recommend going first to your accommodation, leaving your luggage, freshening up and then coming to the venue at a time when the reception desk is open (see below).

At the reception desk, located on the ground floor of *Zentrales Hörsaalgebäude* (ZHG) building, student volunteers will check if you have registered and paid your congress and membership fees, and if all is in order, they will hand you your book and badge. You can then go on to enjoy the congress.

If you have not paid yet, you'll need to head to the **NomadIT office in room ZHG 005** where you can spend some quality time with other weary delegates in a long queue. NomadIT will also be providing those who have requested original printed receipts (or certificates of attendance) with manually signed documents – but please come to pick those up on a later day, not the 26th!

The congress opens with the opening keynote, at 17:50 in Hall 011 of ZHG, followed by the drinks reception.

**The Reception desk will be open at the following times**: Sun: 14:00-17:45, Mon: 08:00-18:00, Tue: 08:00-18:00, Wed: 08:00-16:00.

**NomadIT office opening hours will be as follows**: Sun: 14:00-17:45, Mon: 08:00-11:00, 11:15-13:45, 14:15-16:00, 16:15-18:00, Tue: 08:00-11:00, 11:15-13:45, 14:15-16:00, 16:15-18:00, Wed: 08:00-11:00, 11:15-13:45, 14:15-15:40

# **Printing**

If you need to print your paper, a boarding pass or other documents, or make photocopies please first consider the impact that desire has on our environment and see if you can do without. If not, you can go to the print shop *Digitales Druck Zentrum* at *Weender Landstrasse* 104 (open 8:30-19:00) or *Kopie & Druck* at *Weender Landstrasse* 3 (08:30-18:00).

## **Internet access**

Eduroam wireless internet is available at the University of Göttingen; those without Eduroam credentials can obtain temporary credentials from the Reception desk. Delegates who need to use the internet or do some work on a computer, but have not brought their own, may use the computers in the Main University Library/ *Niedersächsische Staats- und Universitätsbibliothek (SUB)* and in the library of the KWZ, *Heinrich-Düker-Weg 14*. The rooms are open from 08:00 to 21:00, Mon to Wed in the KWZ, from 07:00 to 01:00 in the SUB, the Main University Library.

#### **Emergency contact details**

Emergency messages should be sent to congress(at)siefhome.org; there will be a message board for delegates at the Reception. A representative of NomadIT can be contacted in emergency situations on UK cells/mobiles +447866 425805 and +447482 613951.

#### **Taxis**

There are several taxi ranks throughout Göttingen city centre and taxis can be hailed in the street as they drive by or by calling a taxi company. Be warned that taxis are much more expensive than public transport, unless you are travelling in a group.

Puk Minicar GmbH: +49 551484848

Hallo Taxi + Night taxi for women/Frauennachttaxi: +49 55134034

Taxi-Zentrale: +49 55169300

#### **Buses**

Public transport within Göttingen is served by the **Göttinger Verkehrsbetriebe (GöVB)** with 19 bus lines running by day and eight by night. Buses are the best way to get around Göttingen and you can get information on routes and timetables here: <a href="http://www.goevb.de/homepage">http://www.goevb.de/homepage</a>.

Single tickets, four-trip-tickets, 24-hour-tickets, group and family tickets, weekly and monthly passes can be purchased on every bus, as well as a number of shops and tobacconists, or at the **GöVB Service Centre** (Kundenzentrum der GöVB) at *Markt 3*, near the medieval Town Hall.

# Göttingen by bike

It is possible to rent a bike to get around in Göttingen. Bike lanes are marked – though not everywhere in the city, and perhaps not with complete consistency – and the city is described as biking-friendly and fairly well navigable.

http://www.marco-bikes.de (at the main train station, Bahnhofsplatz 3, €9.90 for 24 hours)
http://www.radelaktiv.de (Friedrichstr. 1, €7 for 24 hours)

# Making use of your portable device

Given that the programme inevitably changes after we go to press, we suggest using your portable device to check the <u>congress website</u>. It might be worth checking the webpage of the panel you're thinking of heading to, in case someone's dropped out or a convenor has rearranged things.

If you find the book inconvenient to carry around, we recommend downloading the <u>PDF or EPUB versions</u>.

The **timetable** and **map** follow. Full information will be in the congress book that you'll collect from the reception desk along with your badge.

Travel safely!

Yours,

NomadIT team

# **Timetable**

# **Sunday 26 March**

14:00-17:45 Registration open

17:50-20:00 Opening and Keynote 1

20:00-22:00 Welcome reception

# **Monday 27 March**

08:30-10:15 Panel session 1

10:15-10:45 Coffee/tea

10:45-12:30 Panel session 2

12:30-14:30 Lunch - Working Group meetings

14:30-15:30 Keynote 2

15:30-16:00 Coffee/tea

16:00-17:45 Panel session 3/Poster session/YSPrize lecture

17:45-18:00 Break

18:00-19:00 Young Scholars wine mixer/ Coord meeting of Uni Deps/Coord meeting of journal eds

19:00-20:00 Journal launches

# **Tuesday 28 March**

08:30-10:15 Panel session 4

10:15-10:45 Coffee/tea

10:45-12:30 Panel session 5

12:30-14:30 Lunch - Working Group meetings

14:30-15:30 Keynote 3

15:30-16:00 Coffee/tea

16:00-17:45 Panel session 6/Poster session/Working Group poster session

17:45-18:00 Break

18:00-20:00 General Assembly

# **Wednesday 29 March**

08:30-10:15 Panel session 7

10:15-10:45 Coffee/tea

10:45-12:30 Panel session 8

12:30-14:30 Lunch - Working Group meetings

14:30-15:30 Keynote 4

16:00-18:30 Closing event

20:00-22:00 Banquet

21:30-late Party

# Мар

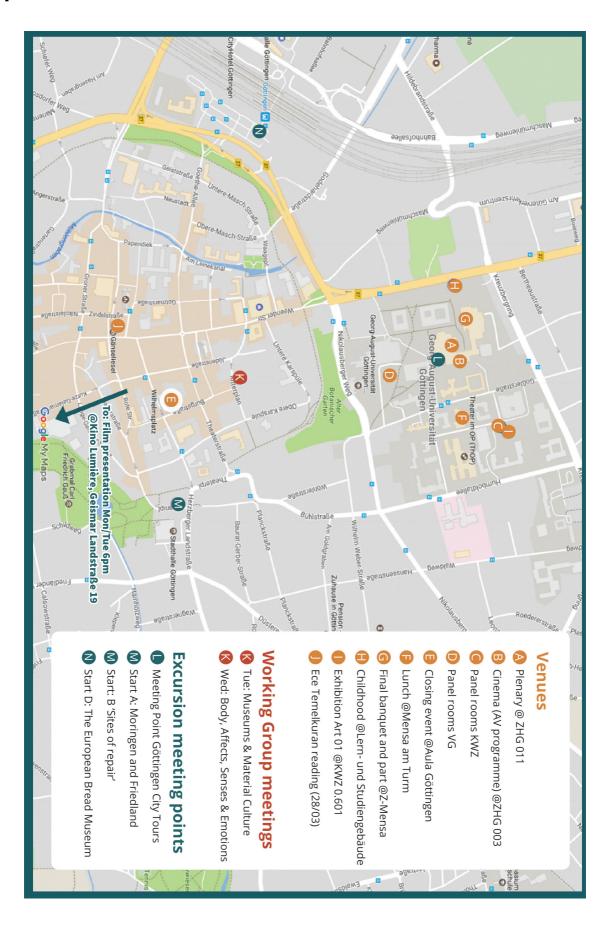